## Галина ШМИГЕР, Ярослав ВАСИЛЕНКО

## **ВИКОРИСТАННЯ ПРОЕКТНОЇ МЕТОДИКИ ПРИ ВИВЧЕННІ КУРСУ «ІНФОРМАТИКА ТА КОМП'ЮТЕРНА ТЕХНІКА»**

*У даній статті розглянуто розроблені нами нові підходи до створення комплексу завдань для проведення комп'ютерної практики з курсу «Інформатика та комп'ютерна техніка» на основі використання методу проектів. Експериментально доведено, що: використання проектної методики навчання посилює інтерес до навчання з боку студентів та підвищує ефективність навчального процесу.* 

На сучасному етапі розвитку педагогічної освіти відбувається перехід від традиційного до культурно-творчого напрямку, мета якого — навчити молоде покоління повноцінно жити й активно діяти в умовах інформаційного суспільства.

Молодій людині для успішної праці і життя в інформаційному суспільстві необхідно володіти певними компетенціями, а саме:

- використовувати знання як інструмент для розв'язання життєвих проблем; критично мислити;
- генерувати нові ідеї, приймати нестандартні рішення й нести за них відповідальність;

• бути гнучкими, мобільними, вміти інтегруватися у динамічне суспільство, презентувати себе на ринку праці;

- володіти комунікативною культурою, уміти працювати в команді;
- вміти запобігати та виходити з будь-яких конфліктних ситуацій;

• цілеспрямовано використовувати свій потенціал як для самореалізації у професійному й особистісному плані, так і в інтересах суспільства, держави;

• уміти здобувати, аналізувати інформацію, отриману з різних джерел, застосовувати її для індивідуального розвитку і самовдосконалення [1].

Прагнення вийти за рамки традиційної академічної практики зумовило нас використовувати під час проведення лекційних, лабораторно-практичних занять та комп'ютерних практик *компетентністно-орієнтований підхід*, який вимагає пошуку особливих організаційних форм, особистністно-орієнтованих методів навчання, індивідуалізації, диференціації, застосування проектно-дослідницьких методів.

Проектна діяльність — одна з найперспективніших складових освітнього процесу, тому що створює умови творчого саморозвитку та самореалізації студентів, формує всі необхідні життєві компетенції, які на Раді Європи були визначені як основні в ХХІ столітті: полікультурні, мовленнєві, інформаційні, політичні та соціальні [3].

Проект — у дослівному перекладі «кинутий на перед», тобто є прототип, прообраз будьякого об'єкту, виду діяльності, а проектування перетворюється у процес створення проекту. Метод проектів успішно розвивався завдяки педагогічним ідеям американського педагога і психолога Дж. Д'юї, також його учнів і послідовників В. Х .Кілпатрика, Е. У .Коллінгса. У нашій країні ідеї проектного навчання пов'язані з іменами українських педагогів Г. Ващенка та Г. Іваніца. За сучасного підходу метод розглядається як цілісна інтегрована технологія (освітня, педагогічна, навчальна, виховна чи управлінська), яка забезпечує високу результативність діяльності [1; 4].

Метод проектів завжди спрямований на розв'язання деякої теоретичної або практичної проблеми, яка передбачає, з одного боку, використання різноманітних методів, засобів навчання, а, з іншого, — інтегрування знань, умінь із різних галузей науки, техніки, технології, творчих галузей. На виконання проекту відводиться певний час, протягом якого має бути досягнутий конкретний, «відчутний» результат, готовий до впровадження [2].

Проектна методика базується на встановленні зв'язку навчального матеріалу із життєвим досвідом студентів, на активній пізнавальній та творчій колективній діяльності, на практичних завданнях (проектах) при вирішенні однієї загальної проблеми.

Проектний метод посилює інтерес до навчання з боку студентів, тому, що він:

• особистісно-орієнтований;

• використовується велика кількість дидактичних підходів (навчання у справі, незалежні знання, спільне навчання, рольова гра, дискусії, командне навчання);

• присутній момент самомотивації, що означає збільшення зацікавленості в роботі по мірі її виконання;

- дозволяє навчатися на власному досвіді та на досвіді інших;
- приносить задоволення студентам, які бачать продукт своєї праці.

Проект є результатом спільних дій. Він може бути індивідуальним, навчальним, загальним, міні-проектом. При роботі над проектом викладач виконує функції:

- допомагає студентам у пошуку джерел, потрібних при роботі над проектом;
- сам є джерелом інформації;
- координує весь процес, підтримує та заохочує студентів. Проектна діяльність вчить студентів:

• проблематизації (освоєнню проблемного поля і виділенню підпроблем, формуванню провідної проблеми і постановці задач);

- цілепокладанню і плануванню змістовної діяльності;
- самоаналізу і peфлeкciї (результативності і успішності у розв'язанні життєвої проблеми);
- презентації у різних формах;
- пошуку і відбору актуальної інформації;
- практичному застосуванню знань у різних ситуаціях; актуалізації знаннь;
- проведення дослідження (аналізу, синтезу, висуванню гіпотези) [5].

Метод проектів завжди орієнтований на самостійну діяльність — індивідуальну, парну, групову, яку студенти виконують протягом певного відрізка часу. Цей підхід органічно поєднується з груповим підходом до навчання. Метод проектів припускає розв'язування деякої проблеми, яка передбачає, з одного боку, використання різноманітних методів, засобів навчання, а, з іншого, інтегрування знань, умінь з різних галузей науки, техніки, технології, творчих галузей. Результати виконаних проектів повинні бути «відчутними», тобто, якщо це теоретична проблема — то конкретне її розв'язання, якщо практична — конкретний результат, готовий до впровадження.

Використання даного методу у ході вивчення інформатики робить процес навчання особистісно-орієнтованим, дає можливість викладачеві використовувати такі педагогічні прийоми, як мозковий штурм, рольова гра, евристичне і проблемне навчання, дискусія та ін; підтримує навчальні цілі в когнітивній, афективній і психомоторній галузях на всіх рівнях — знання, розуміння, застосування, аналіз, синтез; дозволяє вчитися на власному досвіді; приносить задоволення студентам, бо в результаті роботи вони мають продукт власної діяльності [1].

Глибинність і новизна проектної діяльності вимагає осмислення сутності і механізмів педагогічного проектування, розробки поетапної методики, переведення на технологічний рівень освітнього процесу. Проектування завжди виступає як перетворення існуючих об'єктів у нову якість, нову форму.

Саме тому *метою статті* є розгляд деяких аспектів створення на основі проектної методики комплексу завдань для проведення комп'ютерної практики для студентів непрофільних спеціальностей, які спрямований на розвиток їх пізнавальних та навчальних навичок, умінь самостійно конструювати свої знання та орієнтуватися в інформаційному просторі.

Враховуючи професійну спрямованість студентів і забезпечуючи створення проблемної ситуації, нами розроблена поетапна та послідовна система завдань для одержання певного кінцевого результату при роботі із такими програмами як: Microsoft Word, Microsoft Excel, Microsoft Access, Microsoft Power Point, Microsoft Publisher, Internet Explorer, Adobe Photoshop.

У програмі курсу «Інформатика та комп'ютерна техніка» для студентів непрофільних спеціальностей для закріплення вивченого матеріалу відведено 30 годин на комп'ютерну практику, мета якої полягає у виконанні певних практичних завдань та здійснення контролю знань. Методику, за допомогою якої вивчатиметься даний курс, пропонуємо розглядати на основі проектного завдання, яке орієнтоване на самостійну діяльність студентів — індивідуальну, парну, групову. Ця технологія включає у себе сукупність дослідницьких, пошукових, проблемних методів, творчих за своєю суттю. Під час реалізації запропонованої методики відбувається мимовільне запам'ятовування студентами цікавого фактичного матеріалу їх професійного спрямування. Важливо ще від самого початку створювати необхідні умови для активізації навчальної діяльності — чітко сформувати задачі проектного завдання і показати можливий кінцевий результат.

Наукові записки. Серія: Педагогіка. — 2007. — № 6  $33$ 

Оскільки, розроблений нами методичний комплекс завдань спрямований на вивчення цілого ряду програмних продуктів та одержання в ході навчання конкретного результату, то він має послідовну поетапну структуру. Після виконання кожного комплексу завдань проводиться засідання «за круглим столом», де здійснюється аналіз виконаної роботи. Під час бесіди повинні фігурувати такі питання:

- Чи задоволені ви своєю роботою?
- Які набуті знання ви використали у роботі?
- Що нового ви навчилися?

Зміст проектного завдання полягає в тому, щоб за допомогою сучасних інформаційних технологій створити модель туристичної агенції, яка спрямована на організацію відпочинку на Тернопіллі.

На першому занятті повідомляються вимоги і зміст проектного завдання. За допомогою браузера Internet Explorer студентам демонструються готові продукти, а також перелічуються завдання для пошуку інформації професійного спрямування у мережі Internet, яка буде використовуватись у подальшій роботі. У текстовому процесорі Microsoft Word потрібно створити декількох документів різного виду (див. рис.1).

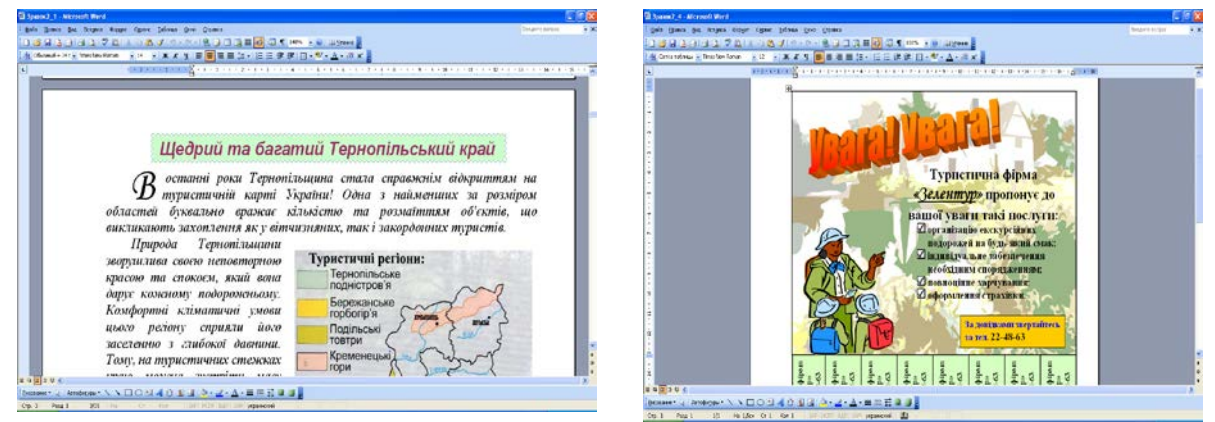

**Рис. 1. Вікна документів Microsoft Word із фрагментами текстів професійного спрямування**

Тематична система завдань розроблена і для електронних таблиць Microsoft Excel та бази даних Microsoft Access (див. рис. 2).

| <b>JAMEDA</b><br>DENTIS AND IN            | ※甲を本は1日目目前用し、自然は実例出 ◇◇△→                                                                                     |                             |            |                             |           |                             |                                       |  |  |                  | $-14$      |                   | <b>■ Співробітники: таблица</b> |                  |
|-------------------------------------------|----------------------------------------------------------------------------------------------------|-----------------------------|------------|-----------------------------|-----------|-----------------------------|---------------------------------------|--|--|------------------|------------|-------------------|---------------------------------|------------------|
| Порядок<br>проведения<br><b>Typin</b>     | <b>Hasas repy</b>                                                                                            | <b>Bigs new</b>             | Cassweicty | Дожинка<br><b>Kabupatis</b> | Tpesankn. | Like as t<br>$1000$ and $1$ | Barriera                              |  |  |                  |            |                   | Имя поля                        | Тип данных       |
|                                           |                                                                                                    |                             |            | 310                         |           | <b>GB</b>                   | 120                                   |  |  |                  |            |                   | <b>8</b> Homep                  | Счетчик          |
|                                           | Геторія у клиений 2<br><b>Internet more</b>                                                                  | <b>Ecasyry</b><br>Сведногру |            | 270                         |           | 35                          | 7a                                    |  |  |                  |            |                   | Фото                            | Поле объекта OLE |
|                                           | regia v s mirres I                                                                                           | Eastery                     |            | 425                         |           | $\overline{\mathbf{M}}$     | 220                                   |  |  |                  |            |                   | Прізвище                        | Текстовый        |
|                                           | Bernweise aus 1                                                                                              | <b>Beast</b>                |            | 230                         |           | 42                          | 186                                   |  |  |                  |            |                   | Ім'я                            | Текстовый        |
|                                           | harmonize mas 1<br>Jointenan mee !                                                                           | <b>Baxant</b><br>Eagest     |            | 300<br>130                  |           | ø.<br>63                    | 150<br>126                            |  |  |                  |            |                   |                                 |                  |
|                                           | Mezadeses                                                                                                    | <b>Tasey</b>                |            | 125                         |           |                             | 110                                   |  |  |                  |            |                   | ∣По батькові                    | Текстовый        |
|                                           | <b>HIGHAN KAMINES</b><br><b>Hyanofrani Expressor</b> Kendinan and                                            | Kessiewe seed:              |            | 235<br>tie                  |           |                             | <b>SAM</b><br>$\overline{\mathbf{m}}$ |  |  |                  |            |                   | Домашня адреса                  | Текстовый        |
|                                           | Довжина маршрутів (км)<br><b>Prairie Albert</b>                                                              |                             |            |                             |           |                             |                                       |  |  | Двомісні кімната | Логический |                   |                                 |                  |
|                                           |                                                                                                    |                             |            |                             |           |                             |                                       |  |  | Тримісні кімнати | Логический |                   |                                 |                  |
|                                           | Septimar 110<br><b>Hancro Kosan-os</b><br>28<br>4/100 dry cliveler 2, 313<br>Mazdone 125-<br>-Danuel pac 111 |                             |            |                             |           |                             |                                       |  |  |                  | Ванна      | Логический        |                                 |                  |
|                                           |                                                                                                    |                             |            |                             |           |                             |                                       |  |  |                  | Телефон    | Логический        |                                 |                  |
| Пистровские диво 2<br>HERCH y KNOW 1, 425 |                                                                                                    |                             |            |                             |           |                             |                                       |  |  |                  |            | Автобусна зупинка | Логический                      |                  |

**Рис.2. Вікна документів Microsoft Excel та Microsoft Access із фрагментами завдань професійного спрямування**

Значна увага приділяється вивченню можливостей програмного продукту Adobe Photoshop. З його допомогою створюються цікаві, тематичного спрямування, художні елементи. Серед поставлених завдань переважають такі:

- розробка карт екскурсійних маршрутів;
- виконання ретуші зображення;
- створення логотипу агенції та групового фото працівників агенції.

За допомогою програми Power Point студенти повинні створити мультимедійну презентацію професійного спрямування у вигляді фільму.

У Microsoft Publisher пропонується зробити Web-сторінку, яку потрібно оформити використовуючи документи, створені в ході навчального проекту та підготувати до друку публікацію-бюлетень.

Як підсумок свого проекту студенти представляють готовий сайт туристичної агенції, в якому будуть виконують всі поставлені вимоги та реалізовують свої творчі здібності. Web-сайт демонструється також публічно на останньому занятті. На цьому ж занятті здійснюється також аналіз та самооцінка студентами своїх робіт і обґрунтування їх практичної значущості (див. рис. 3).

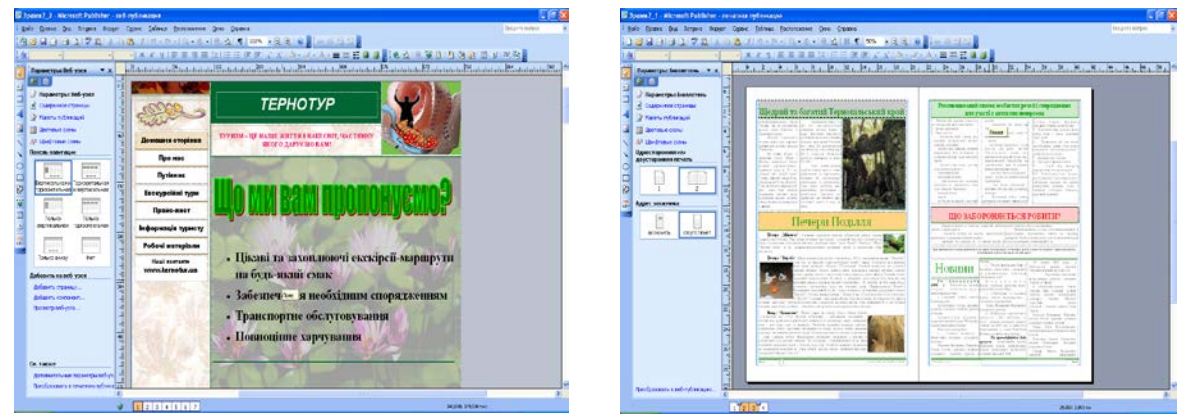

**Рис.3. Вікна документів Microsoft Publisher із фрагментами завдань професійного спрямування (web-сайт та бюлетень)**

Для зручності роботи все методично-інформаційне забезпечення для проведення комп'ютерних практик до курсу «Інформатика та комп'ютерна техніка» розроблено у вигляді електронного підручника і розміщено на нашому університетському сайті за адресою it.fizmat.tnpu.edu.ua (див. рис. 4).

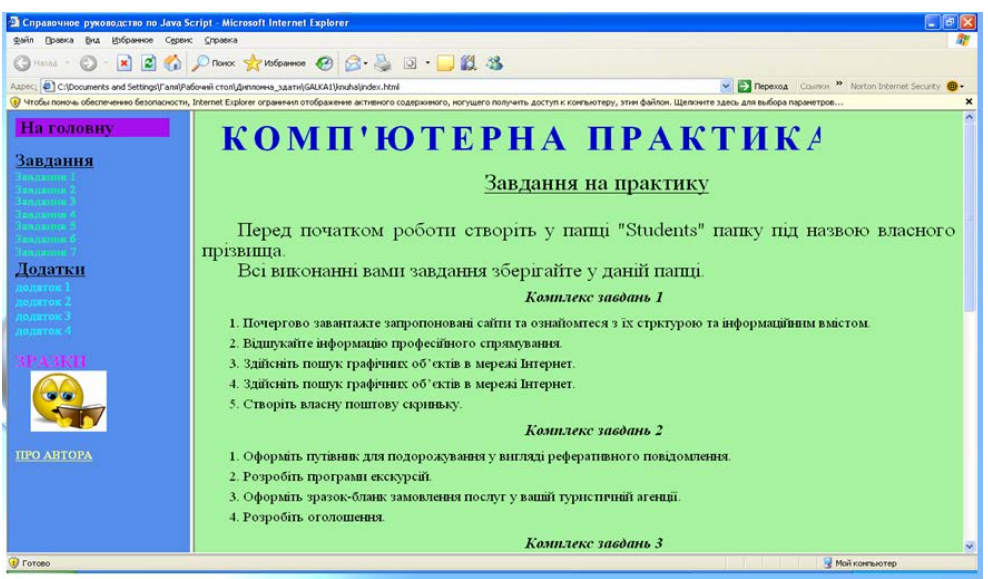

**Рис.4. Головна сторінка web-сайту «Комп'ютерна практика» із курсу «Інформатика та інформаційні технології»**

Ефективність розробленого методичного комплексу завдань перевірялася шляхом проведення педагогічного експерименту під час проведення комп'ютерної практики у 2007 р. студентами 26 та 27 груп географічного факультету, які навчаються за спеціальністю «Туризм».

З метою перевірки результативності розроблених завдань експеримент було проведено у такий спосіб: 26 група працювала за традиційною методикою навчання, а 27 — за новою інноваційною.

Аналіз результатів контрольного експерименту (враховувався середній бал студентів групи) дав змогу зробити висновок про те, що в експериментальній групі спостерігалося значне підвищення активності навчально-пізнавальної діяльності студентів та висока зацікавленість роботою. Вони працювали швидше, якісніше, цілеспрямованіше, тому що чітко знали, якого кінцевого результату повинні досягнути.

Аналіз експериментального дослідження відображений на діаграмі (див. рис. 5).

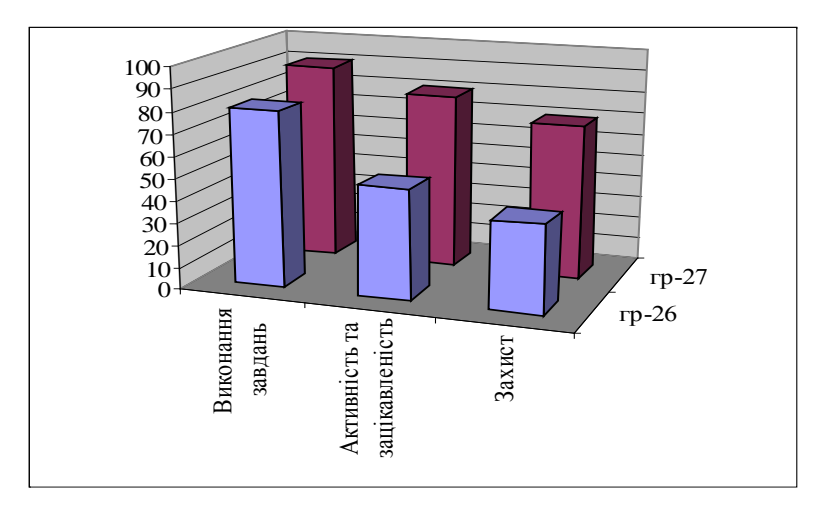

**Рис.5. Оцінка результативності навчання за традиційною та інноваційною методиками** 

Таким чином, результати педагогічного експерименту підтвердили гіпотезу дослідження про те, що успішне застосування інноваційної методики навчання дасть змогу підвищити ефективність навчально процесу.

*Висновки*. Проектна методика робить навчальний процес значно ефективнішим, цікавішим та результативнішим. Тому що важливою рисою проектного підходу є гуманізм, увага до особистості студента, позитивний запал, спрямований не лише на навчання, а й на розвиток його особистості. Вважаємо, що розроблені нами нові підходи на основі проектної методики до проведення комп'ютерної практики для студентів непрофільних спеціальностей дозволяють вміло застосувати набуті знання та навички на практиці, самостійно здобувати необхідні знання та використовувати їх для вирішення різноманітних проблем.

## **ЛІТЕРАТУРА**

- 1. Морзе Н. В. Метод навчальних проектів /Вісник програм шкільних обмінів, 2005. №24.
- 2. Дементієвська Н. П. Чотири «родзинки» освітянського досвіду (переосмислення досвіду, ідей та власних помилок) / Вісник програм шкільних обмінів, 2005. — №24.
- 3. Полат Є., Петров А., Бухаркіна М., Моісеєва М. Типологія проектів /Відкритий урок. 2004.  $N_{2}5-6. - C. 10.$
- 4. Сєргієва І. Метод проектів у науково-методичній роботі /Завуч. 2004. №35. С. 14–16.
- 5. Дементієвська Н. П., Морзе Н. В. Телекомунікаційні проекти: стан та перспективи //Комп'ютер у сім'ї та школі. — № 4, 1999. — C. 20–24.